## SAP ABAP table ORA SG\_DCA {SDD - Oracle SGA monitor: DCA}

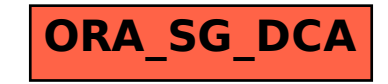